# **SKRIPSI**

## **APLIKASI PEREKAM JADWAL DOSEN**

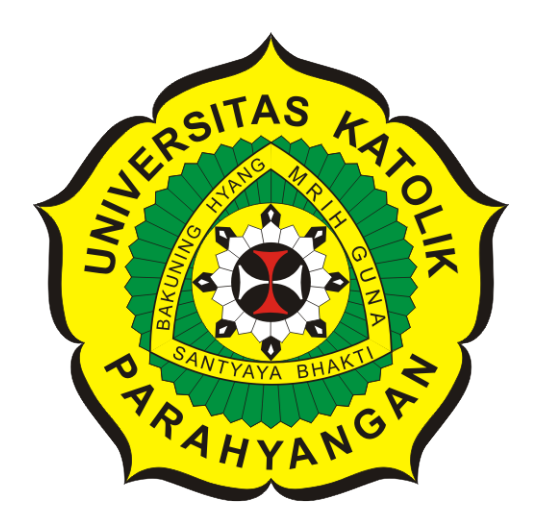

# **Adrian Reynaldi**

### **NPM: 2013730058**

**PROGRAM STUDI TEKNIK INFORMATIKA FAKULTAS TEKNOLOGI INFORMASI DAN SAINS UNIVERSITAS KATOLIK PARAHYANGAN 2018**

# **UNDERGRADUATE THESIS**

# **LECTURERS' SCHEDULE RECORDER APPLICATION**

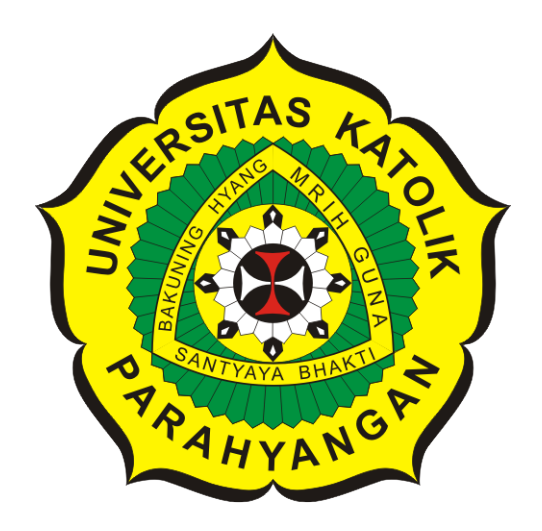

**Adrian Reynaldi**

**NPM: 2013730058**

**DEPARTMENT OF INFORMATICS FACULTY OF INFORMATION TECHNOLOGY AND SCIENCES PARAHYANGAN CATHOLIC UNIVERSITY 2018**

LEMBAR PENGESAHAN

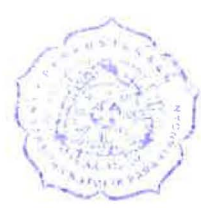

•

# APLIKASI PEREKAM JADWAL DOSEN

Adrian Reynaldi

### NPM: 2013730058

Bandung, 3 Januari 2018

Menyetujui,

Pembimbing

Gede Karya, M.T., CISA

//'  $\smash{\smash{\cup}}$ 

Chandra Wijaya, M.T.

Ketua Tim Penguji Anggota Tim Penguji

Dr. Veronica Sri Moertini

Mengetahui,

Ketua Program Studi

Mariskha Tri Adithia, P.D.Eng

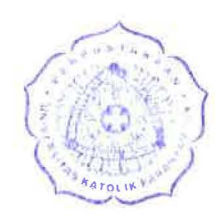

# **PERNYATAAN**

Dengan ini saya yang bertandatangan di bawah ini menyatakan bahwa skripsi dengan judul:

### **APLIKASI PEREKAM JADWAL DOSEN**

adalah benar-benar karya saya sendiri, dan saya tidak melakukan penjiplakan atau pengutipan dengan cara-cara yang tidak sesuai dengan etika keilmuan yang berlaku dalam masyarakat keilmuan.

Atas pernyataan ini, saya siap menanggung segala risiko dan sanksi yang dijatuhkan kepada saya, apabila di kemudian hari ditemukan adanya pelanggaran terhadap etika keilmuan dalam karya saya, atau jika ada tuntutan formal atau non-formal dari pihak lain berkaitan dengan keaslian karya saya ini.

> Dinyatakan di Bandung, Tanggal 3 Januari 2018

• l

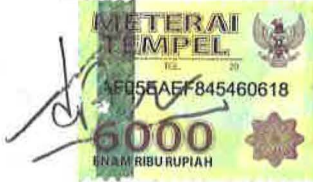

Adrian Reynaldi NPM: 2013730058

#### **ABSTRAK**

Penggunaan kertas oleh manusia sudah berlangsung selama ribuan tahun. Kemudahannya untuk disimpan, dibawa dan biaya pembuatannya yang relatif rendah membuat kertas sebagai alat yang ideal untuk mencatat berbagai informasi. Namun, dengan munculnya isu *global warming* membuat penggunaan kertas semakin tidak menarik karena penebangan pohon secara massal (yang sebagian diantaranya dipakai untuk bahan pembuatan kertas) diindikasi merupakan salah satu penyebab utama terjadinya *global warming*. Hal ini membuat berbagai kalangan mulai beralih ke media digital untuk mencatat informasi agar mengurangi penggunaan kertas. Selain itu, pengalihan dari kertas ke media digital juga berguna untuk menekan biaya operasional jangka panjang.

Fakultas Teknologi Informasi dan Sains di Universitas Katolik Parahyangan mengembangkan aplikasi BlueTape sebagai salah satu cara untuk mengurangi pekerjaan *paper-based* menjadi *paperless*. Aplikasi yang sudah dikembangkan sejak tahun 2015 ini telah berhasil membuat permintaan dan pengaturan transkrip antar mahasiswa dan tata usaha FTIS UNPAR menjadi tidak perlu lagi menggunakan kertas, melainkan cukup menggunakan BlueTape. Saat skripsi ini ditulis, aplikasi ini masih dikembangkan untuk menambah berbagai macam fitur lain. Salah satu diantaranya adalah sistem pencatatan jadwal dosen.

Pencatatan dan publikasi jadwal dosen saat skripsi ini ditulis masih menggunakan kertas. Jadwal dicetak sendiri oleh masing-masing dosen dan ditempel di depan ruangannya. Metode seperti ini selain menghaburkan kertas, juga tidak efektif karena mahasiswa perlu datang ke ruangan dosen masing-masing untuk mengetahui jadwal dosen terkait. Skripsi ini bertujuan untuk mengatasi hal ini dengan merancang Aplikasi Pembangkit Jadwal Dosen menggunakan BlueTape sebagai basis *framework*-nya. Aplikasi ini bertujuan agar dosen dapat mencatat dan menampilkan jadwalnya di BlueTape sehinga mahasiswa bisa mengetahui jadwal dosen dari manapun dan secara tidak langsung mengurangi penggunaan kertas karena dosen tidak perlu lagi mencetak jadwalnya masing-masing.

**Kata-kata kunci:** kertas, BlueTape, tata usaha, jadwal dosen, Aplikasi Pembangkit Jadwal Dosen, *paperless*

#### **ABSTRACT**

The use of paper has been going on for hundreds of years. It's easy storage, mobility and relatively low production cost makes it ideal device to write all kind of informations. However, the emergence of global warming issue makes paper less appealing to use due to massive tree logging (because some of it are being used to create papers) has been indicated as one of the main causes of global warming. This makes various organisations and individuals shifted to digital media for information writing as to reduce paper use. Furthermore, changing from paper to digital media also reduce long-term operational costs.

Faculty of Information Technology and Science in Parahyangan Catholic University developed BlueTape as one of the ways to reduce paper-based work into paperless one. The application that has been developed since 2015 has manage to make transcript request and management between college students and the administrator of FTIS UNPAR paperless by using BlueTape. When this thesis is still being written, this application is still being developed to add other features. One of them is a system to record lecturer's schedules.

Currently when this thesis is being written the record and publication of lecturer's schedules is still done by paper. The schedule is printed by the lecturer's themselves and then placed just outside of their own room. Beside wasting a lot of papers, this method is also ineffective because students need to go to the lecturer room to know their schedule. This thesis purpose is to solve this issue by designing *Aplikasi Pembangkit Jadwal Dosen* or Lecturer's Schedule Generator Application with BlueTape as it's framework. This application is developed to help lecturers to record and publish their schedule in BlueTape so students can access their schedule anywhere and indirectly reduce paper use because the lecturers doesn't need to print their own schedule anymore.

**Keywords:** paper, BlueTape, administrator, lecturer's schedule, *Aplikasi Pembangkit Jadwal Dosen*, paperless

*Dipersembahkan kepada orang tua dan keluarga tercinta, tidak lupa juga saya sendiri*

## **KATA PENGANTAR**

Kepada semua yang telah memberikan dukungan:

- Terima kasih kepada orang tua dan keluarga yang memberikan dukungan pada saya baik saat senang atau pun duka dari saya kecil samapai saat ini.
- Terima kasih kepada teman-teman saya terutama grup "Bacot Family" yang sudah menemani saya selama kuliah.
- Terima kasih kepada semua orang di Pusat Pengembangan Karir UNPAR tempat saya bekerja magang yang sudah memberikan dukungan mental (dan finansial).
- Kepada Bapak Pascal juga saya ucapkan terima kasih telah membimbing saya selama pengerjaan skripsi ini.
- Semua dosen yang telah mengajar saya dari semester 1 sampai semester 9 ini juga tidak lupa saya ucapkan terima kasih.

Bandung, Januari 2018

Penulis

# **DAFTAR ISI**

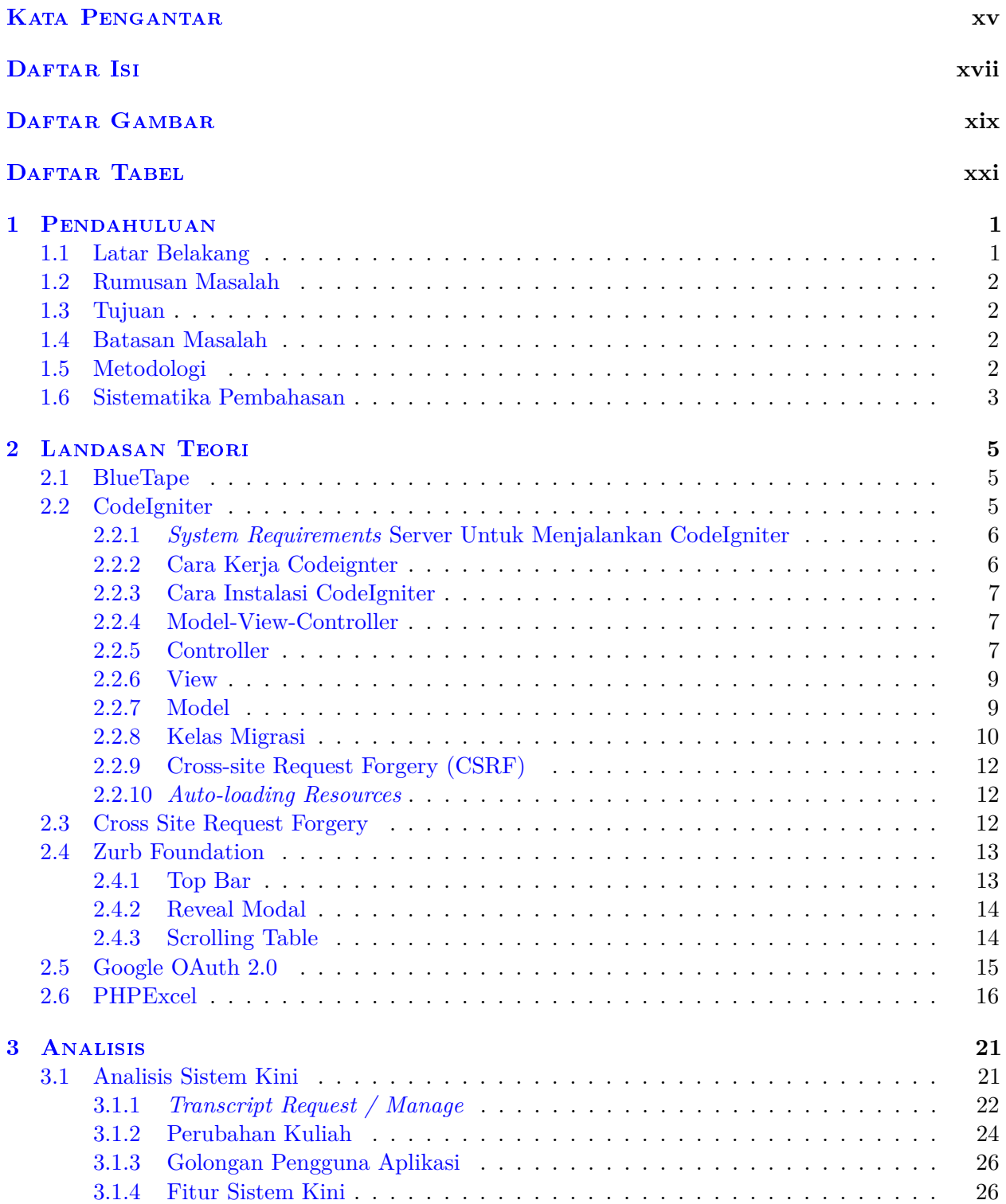

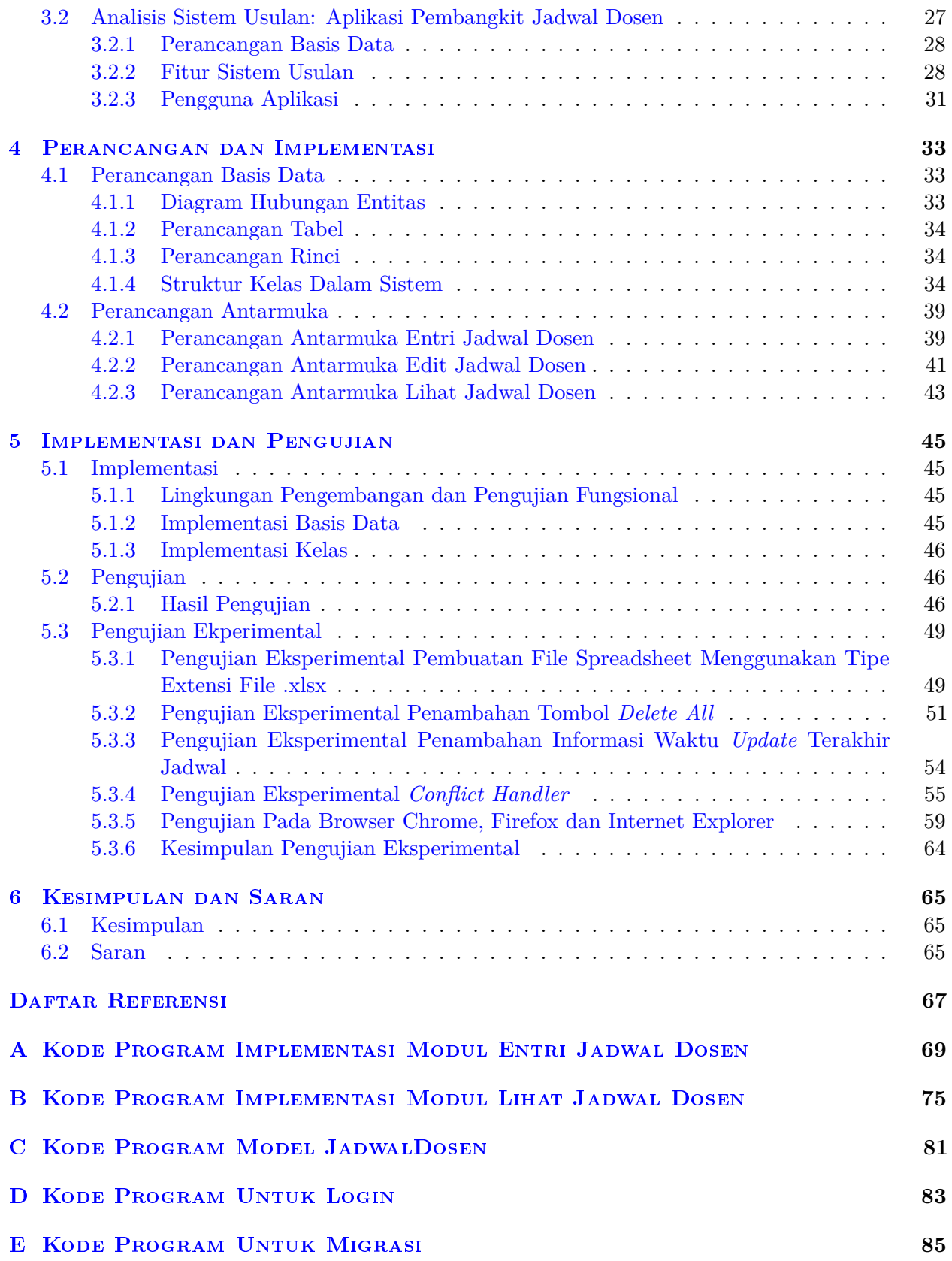

# **DAFTAR GAMBAR**

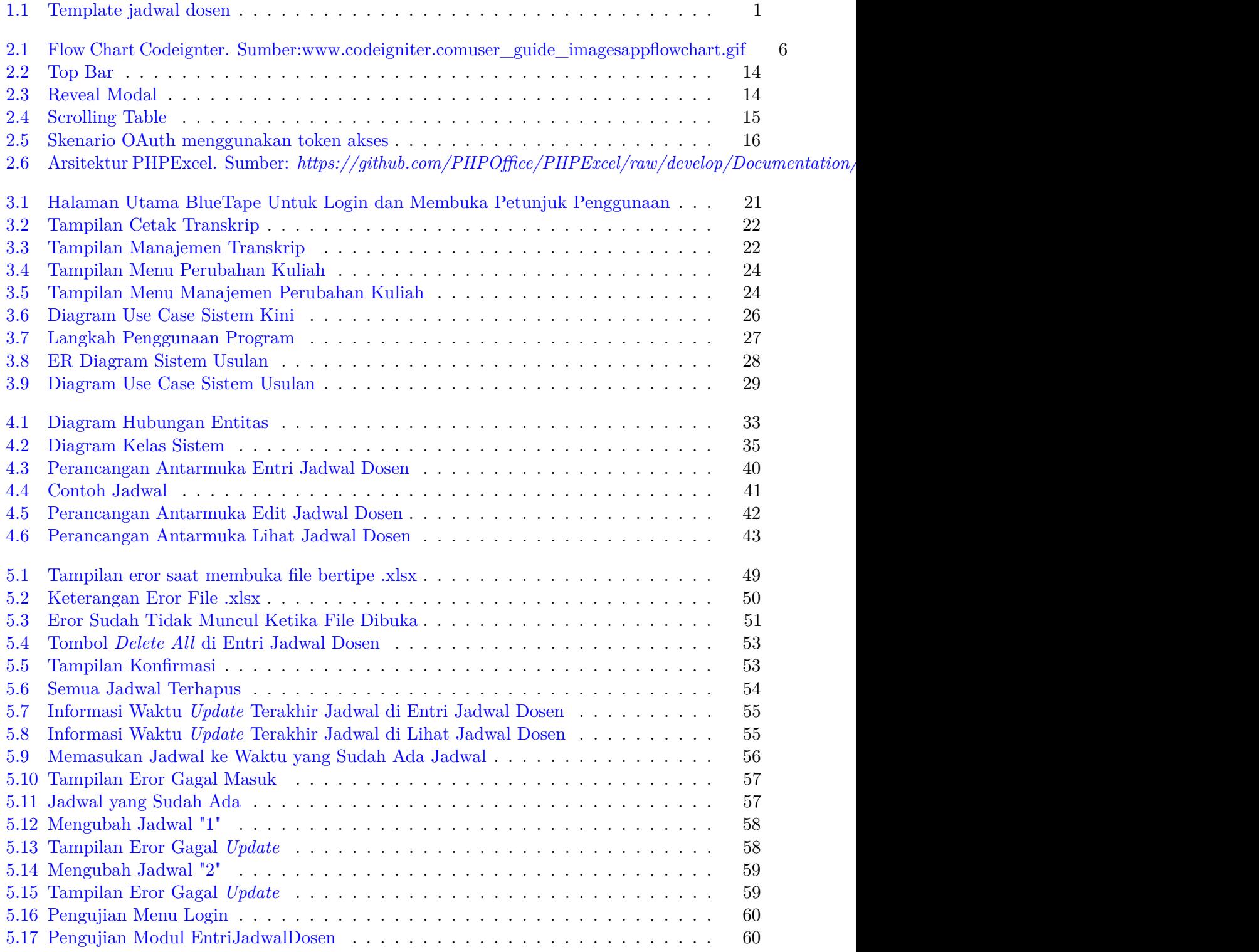

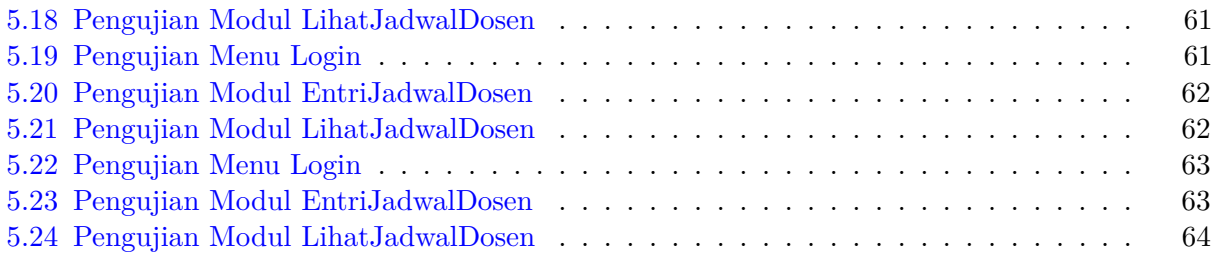

# **DAFTAR TABEL**

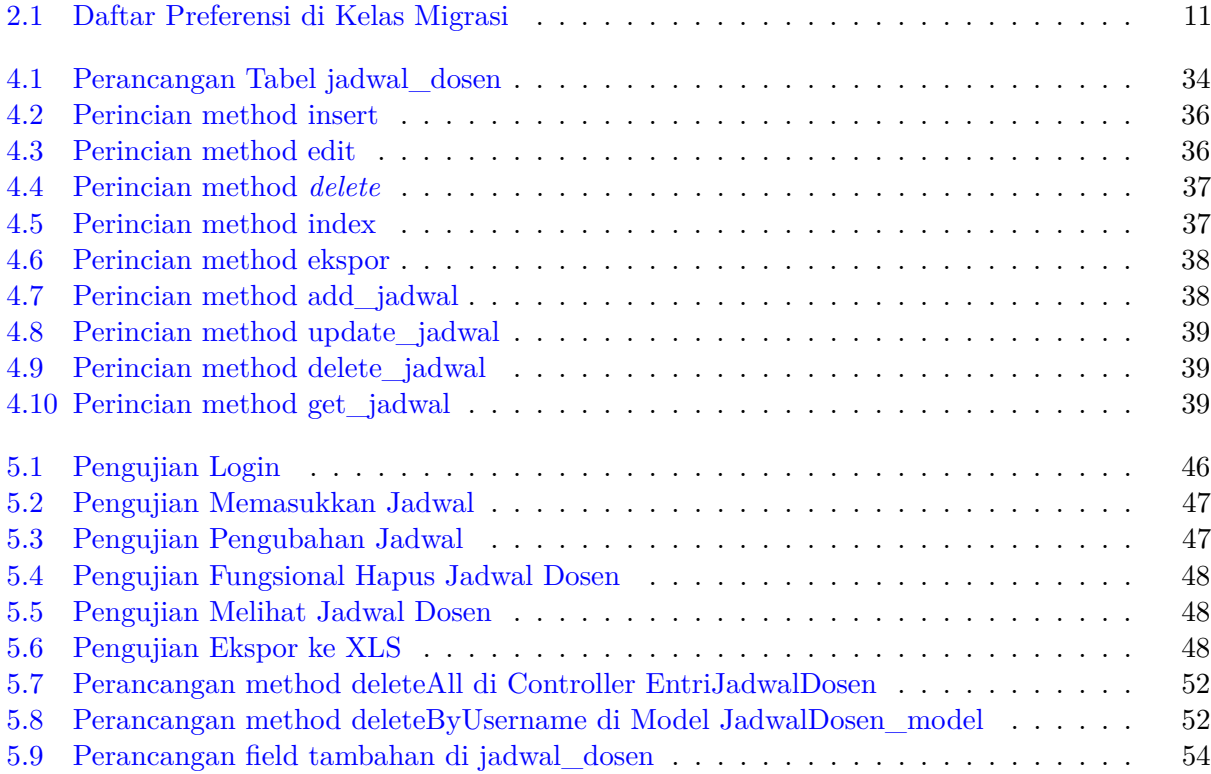

#### **BAB 1**

#### **PENDAHULUAN**

#### **1.1 Latar Belakang**

Aplikasi *Blue Tape* adalah aplikasi sederhana yang memiliki tujuan utama untuk mengubah berbagai pekerjaan *paper-based* di FTIS UNPAR menjadi *paperless*. Selain itu aplikasi ini memiliki beberapa kegunaan lainnya seperti mengautentikasi mahasiswa dan staf UNPAR via OAuth 2.0 ke Google (layanan OAuth ke Google ini juga dapat digunakan untuk menentukan hak akses yang bisa dilihat dari email pengguna) dan *Pilot Project* untuk permohonan transkrip ke Tata Usaha . Aplikasi ini merupakan aplikasi berbasis web dengan memanfaatkan *Codeigniter* dan *Zurb Foundation*. Selain itu aplikasi *Blue Tape* ini didesain sebagai *framework* agar dapat ditambahkan layanan-layanan baru. Untuk menambahkan layanan baru sudah tersedia menu khusus, developer cukup menambahkan layanan baru dalam bentuk modul. Untuk saat ini *Blue Tape* baru memiliki layanan untuk *Transcript Request / Manage* yang memiliki fungsi untuk melakukan permohonan serta pencetakan transkrip mahasiswa.

Pada saat ini untuk menginformasikan jadwalnya masing-masing, dosen harus mencetak *hardcopy*nya dengan template seperti pada Gambar 1.1.

| <b>JADWAL AKTIVITAS DOSEN</b> |       |                  |      |       |       |
|-------------------------------|-------|------------------|------|-------|-------|
| Dosen:                        |       |                  |      |       |       |
|                               | Senin | Selasa           | Rabu | Kamis | Jumat |
| $7 - 8$                       |       |                  |      |       |       |
| $8 - 9$                       |       |                  |      |       |       |
| $9 - 10$                      |       |                  |      |       |       |
| $10 - 11$                     |       |                  |      |       |       |
| $11 - 12$                     |       |                  |      |       |       |
| $12 - 13$                     |       |                  |      |       |       |
| $13 - 14$                     |       |                  |      |       |       |
| $14 - 15$                     |       |                  |      |       |       |
| $15 - 16$                     |       |                  |      |       |       |
| $16 - 17$                     |       |                  |      |       |       |
|                               |       |                  |      |       |       |
| Keterangan:                   |       | Waktu Konsultasi |      |       |       |
|                               |       | Jika Dijadwalkan |      |       |       |

Gambar 1.1: Template jadwal dosen

Jadwal tersebut akan ditempel pada dinding ruangan masing-masing dosen. Sedangkan bila menggunakan Blue Tape maka dosen tidak perlu lagi mencetak jadwalnya tersebut karena mahasiswa dapat melihat jadwal setiap dosen di dalam aplikasi ini. Maka dari itu aplikasi ini membuat pencatatan jadwal dosen menjadi *papeless*.

Pada Skripsi ini akan ditambahkan dua modul yaitu modul entri jadwal untuk dosen informatika dan modul lihat jadwal dosen untuk mahasiswa ke dalam aplikasi Blue Tape. Modul-modul tersebut berfungsi untuk melakukan hal-hal yang berhubungan dengan pembangkitan jadwal dosen. Modul

dosen memiliki beberapa fungsi diantarnya: input jadwal mingguan dosen(jadwal dapat berupa jadwal konsultasi, jadwal konsultasi tentatif ataupun jadwal rutin), mencatat *update* terakhir jadwal dosen dan mengekspor jadwal dosen ke XLS. Modul Umum sendiri memiliki fungsi untuk melihat jadwal seluruh dosen dan mengekspor jadwal dosen ke XLS.

### **1.2 Rumusan Masalah**

Rumusan masalah yang akan dibahas dalam penelitian ini :

- 1. Bagaimana cara mencatat, *update* dan melihat jadwal dosen di *Blue Tape*?
- 2. Bagaimana mengekspor jadwal dosen ke XLS sesuai template yang saat ini berlaku?

### **1.3 Tujuan**

Tujuan yang ingin dicapai dalam penelitian ini :

- 1. Membuat modul entri jadwal dosen dan modul lihat jadwal dosen yang berfungsi untuk menginput jadwal mingguan, *update* dan melihat jadwal dosen
- 2. Mengimplementasikan kode-kode yang diperlukan untuk memasukkan data yang ada di dalam PHP ke dalam *file* XLS.

### **1.4 Batasan Masalah**

Dalam penelitian ini ditetapkan batasan-batasan masalah sebagai berikut:

- 1. Aplikasi ini tidak memeriksa hasil akhir bertipe file .xls, .xlsx atau tipe file lainnya.
- 2. Aplikasi ini tidak mendukung fitur *drag and drop*
- 3. Aplikasi ini tidak mendukung fitur pemasukan jadwal dari sumber eksternal.

### **1.5 Metodologi**

Metode penelitian yang akan digunakan dalam skripsi ini adalah:

- 1. Studi literatur mengenai:
	- (a) bahasa pemrograman PHP
	- (b) *framework* Codeigniter
	- (c) modul *Zurb Foundation* dan PHPExcel
- 2. Analisis kebutuhan aplikasi dengan mengenali metode pencatatan jadwal dosen saat ini dan mengimplementasikannya ke dalam modul tersebut
- 3. Membangun modul aplikasi yang sesuai dengan kebutuhan dosen dan mahasiswa dalam pembangkitan jadwal dosen agar aplikasi yang dibuat dapat membantu kedua pihak dalam mengakses informasi-informasi yang berkaitan dengan jadwal dosen . Pembuatan modul aplikasi ini dibagi menjadi empat tahap :
	- (a) Analisis kebutuhan modul
	- (b) Perancangan modul
	- (c) Implementasi
	- (d) Pengujian modul

#### **1.6 Sistematika Pembahasan**

Untuk penulisan skripsi ini akan dibagi dalam enam bagian sebagai berikut :

Bab 1 Pendahuluan berisi latar belakang, rumusan masalah, tujuan, batasan masalah, metodologi penelitian dan sistematika penulisan.

Bab 2 Landasan Teori berisi dasar-dasar teori yang akan digunakan dalam pembuatan aplikasi pembangkit jadwal dosen. Dasar-dasar teori yang akan digunakan diantarnya adalah bahasa pemrograman PHP, framework Codeigniter, Google OAuth, CSRF, Zurb Foundation dan PHPExcel.

Bab 3 Analisis berisi analisis kebutuhan data, analisis sistem yang sudah ada sekarang dan analisis sistem usulan.

Bab 4 Perancangan berisi perancangan basis data, perancangan kelas-kelas program dan perancangan antarmuka program.

Bab 5 Implementasi dan Pengujian menjelaskan mengenai lingkungan yang digunakan dalam proses implementasi dan pengujian Aplikasi Pembangkit Jadwal Dosen. Bab ini juga mencatat hasil pengujian fungsional dan hasil pengujian eksperimental program.

Bab 6 Kesimpulan dan Saran berisi kesimpulan dari hasil pembuatan Aplikasi Pembangkit Jadwal Dosen ini dan kegunaannya, serta memberikan saran-saran untuk kelanjutan pengembangan aplikasi ini.